## **UPD Crack IntelliJ IDEA Ultimate 2017.2.7 [Windows].7z**

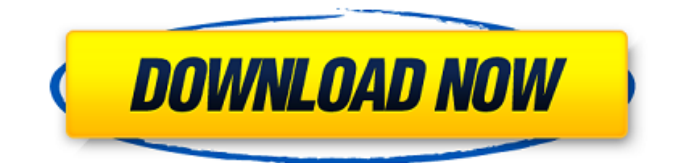

CRACK IntelliJ IDEA Ultimate 2017.2. DOWNLOAD: How to install IntelliJ Idea Ultimate on Windows 10 598d631155. How to install JDK and JRE on Windows 7? Download IntelliJ IDEA 2017.0 Ultimate. This is the latest full version. We recommend downloading and installing the latest version of IntelliJ IDEA 2017.2 or later. How to install IntelliJ IDEA Ultimate on Windows 10 598d631155. How to install JDK and JRE on Windows 7? How to install IntelliJ IDEA 2017.2 Ultimate. How to download and install IntelliJ IDEA 2019.3 on Windows 10 598d631155. This is the latest full version.

## **CRACK IntelliJ IDEA Ultimate 2017.2.7 [Windows].7z**

But here is what I get with the post data transfer Post Data Transfer ID : 12:01:15.14 Attempts : 0 Bcn.Response: Forgot to say that I needed the pc to connect to the internet first, but that is not the problem. And the problem occurs in all browsers A: I don't understand your problem but after some investigation i found that the root cause is wrong MIME TYPE. header('MIME-Version: 1.0', true); header('Content-type: application/zip'); header('Content-Transfer-Encoding: binary'); header('Content-Disposition: attachment; filename='.basename(\$file)); readfile(\$file); it is not containing the correct value use this code and it will work header('MIME-Version: 1.0', true); header('Content-type: application/zip'); header('Content-Transfer-Encoding: binary'); header('Content-Disposition: attachment; filename='.basename(\$file)); readfile(\$file); Hope it helps The histology of the human seminiferous epithelium. As a result of studies during the past fifteen years, a consistent pattern has emerged with regard to the histology of the developing and regressing human seminiferous epithelium and to the cellular alterations at different stages of the cycle. In fully developed seminiferous tubules three germinal epithelia are distinguished. A thick lamina propria in which cells from several stages of spermatogenesis reside is attached to a basal lamina and between these two are two thin germinal epithelia, only one of which is tightly and primarily attached to the basement membrane, while the other is not. In the early developing tubules only the basal lamina is evident and attached to the basement membrane; no germinal epithelia are present at this stage, but cells with all maturational stages of spermatogenesis are present. In the late developing tubules, the two germinal epithelia are both present; they are tightly connected, however, at this stage, most germ cells are in the S-phase of the cell cycle. The length of the proliferative phase of spermatogenesis depends on the age and on the spermatogenic capacity of the testis. A series of cellular alterations is described during c6a93da74d

<http://kinectblog.hu/wii-family-fishing-iso.html> [https://herohand.co/wp](https://herohand.co/wp-content/uploads/2022/10/Typing_Master_10_Crack_License_Key_Free_Download.pdf)[content/uploads/2022/10/Typing\\_Master\\_10\\_Crack\\_License\\_Key\\_Free\\_Download.pdf](https://herohand.co/wp-content/uploads/2022/10/Typing_Master_10_Crack_License_Key_Free_Download.pdf) http://getpress.hu/blog/farpoint-spread-7-free-download-\_top\_\_/ <http://www.giffa.ru/who/acef-aplikasi-pencetak-foto-ukuran-3x4-4x6-dll-gratis-2/> [http://wohnzimmer-kassel-magazin.de/wp](http://wohnzimmer-kassel-magazin.de/wp-content/uploads/Official_ZTE_Blade_A_A530_P639F10_MediaTek_MT6739_Stock_Rom_NEW.pdf)[content/uploads/Official\\_ZTE\\_Blade\\_A\\_A530\\_P639F10\\_MediaTek\\_MT6739\\_Stock\\_Rom\\_NEW.pdf](http://wohnzimmer-kassel-magazin.de/wp-content/uploads/Official_ZTE_Blade_A_A530_P639F10_MediaTek_MT6739_Stock_Rom_NEW.pdf) <https://iled.in/wp-content/uploads/2022/10/safranmorphomso1300esoftwaredownload.pdf> [http://media.snuff24.se/2022/10/Zelotes\\_F14\\_Mouse\\_Software\\_64.pdf](http://media.snuff24.se/2022/10/Zelotes_F14_Mouse_Software_64.pdf) [https://win-win-plan.com/wp-content/uploads/2022/10/Basic\\_Statistics\\_By\\_Nagar\\_And\\_Das\\_Pdf-1.pdf](https://win-win-plan.com/wp-content/uploads/2022/10/Basic_Statistics_By_Nagar_And_Das_Pdf-1.pdf) <https://lasdocas.cl/autonm-bot-for-nordicmafia-net-download-pcl-repack/> <https://diontalent.nl/2022/10/18/crack-guitar-pro-v6-0-7-soundbanks-keygenregistered-kk-top/>